# ¿Cómo funciona un sistema séptico?

Este es un resumen de cómo funciona un sistema séptico.

- El agua de su casa se elimina a través de un tubo de desagüe principal que conduce a un tanque séptico.
- El tanque séptico es un receptáculo hermético que está enterrado y que generalmente está fabricado con hormigón, fibra de vidrio o polietileno. Su función es contener el agua residual durante un período lo suficientemente prolongado como para permitir que los sólidos se asienten en el fondo (y formen un sedimento), mientras que el aceite y la grasa flota a la superficie (como materia espumosa de aguas cloacales). Compartimientos y un desagüe en forma de T impiden que el sedimento y la materia espumosa salgan del tanque y circulen hasta el área de drenaje.
- El agua residual luego sale del tanque y se dirige hacia el drenaje. Si el drenaje está sobrecargado de líquido, se inunda y hace que las aguas residuales fluyan hacia la superficie de la tierra o generan atascamientos en inodoros y fregaderos.
- Finalmente, el agua residual se filtra por el suelo, lo que permite que se eliminen naturalmente las bacterias, los virus y nutrientes.

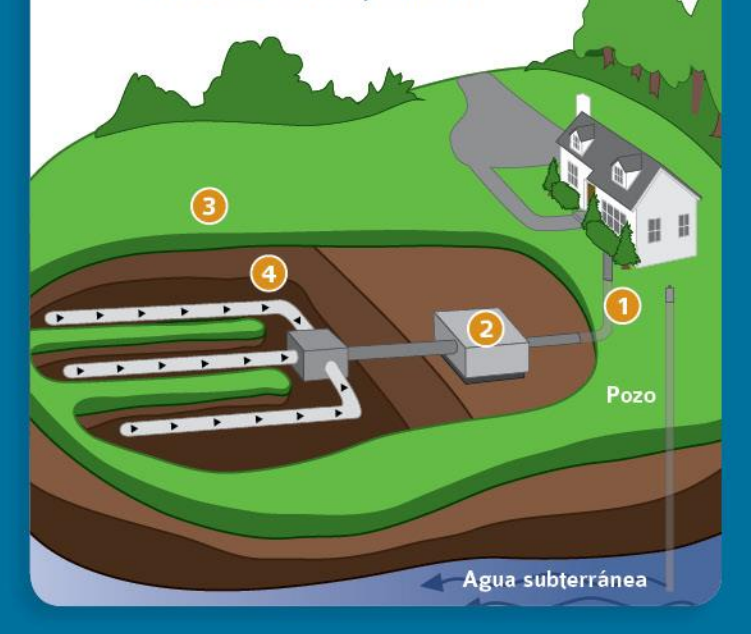

## **SepticSmart lo ayuda** a proteger su casa y su familia

Si tiene un sistema séptico, es sumamente importante que sepa cómo realizar el cuidado y mantenimiento adecuados. El programa SepticSmart de la Agencia de Protección Ambiental de EE.UU. (EPA, por sus siglas en inglés) ayuda a garantizar que todos protejamos la salud de nuestra comunidad y el medio ambiente. También puede proteger su familia y evitar que gaste miles de dólares en la reparación o el cambio de un sistema dañado.

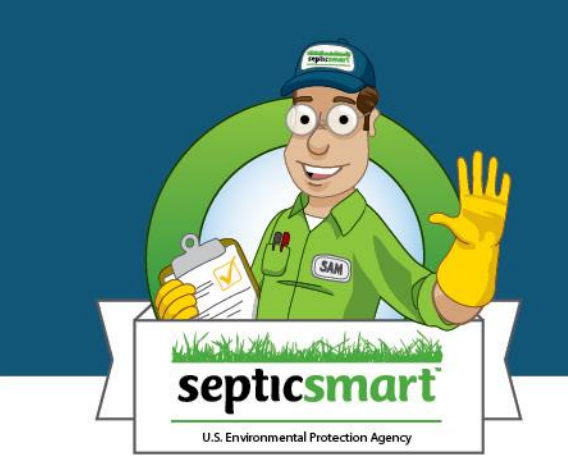

Insert text here

Para obtener más información sobre SepticSmart, visite:

www.epa.gov/septicsmart

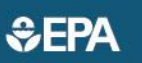

EPA-832-B-12-002 2012 Septiembre

# Haga su parte**jConozca SepticSmart!**

Una guía simple sobre el cuidado y mantenimiento adecuados de su sistema séptico.

SAM

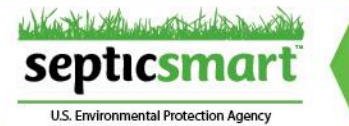

## ¿Por qué es importante mantener de manera adecuada mi tanque séptico?

#### Ahorra dinero.

El costo de reparación o cambio de sistemas que funcionan mal puede ser de entre \$3,000 y \$7,000 comparado con los costos de mantenimiento de aproximadamente \$250-\$500 cada cinco años.

#### Protege el valor de su casa.

Los sistemas sépticos que funcionan mal pueden reducir drásticamente el valor de una propiedad, dificultar la venta de su casa e incluso generar responsabilidades legales.

#### Mantiene su casa limpia y segura.

Un sistema que se mantiene adecuadamente ayuda a garantizar la pureza del agua potable de su familia y reduce el riesgo de contaminar las aguas comunales, locales y regionales.

septicsmal

SAM

 $\bullet$ 

### Mantiene el medio ambiente limpio.

Los sistemas sépticos que funcionan mal pueden dañar el ecosistema local al matar plantas, peces y crustáceos autóctonos.

### ¿Tengo un sistema séptico? Si tengo, ¿cómo puedo encontrarlo?

Estos son algunos consejos útiles sobre cómo determinar si tiene un sistema séptico y cómo ubicarlo.

#### Probablemente tiene un sistema séptico si:

- · Usa agua de pozo.
- · La tubería de agua que ingresa a su casa no tiene un metro.
- · Sus vecinos tienen sistema séptico.

#### Puede encontrar su sistema séptico de la siguiente manera:

- · Mire el plano de la construcción de su casa.
- · Verifique si en el jardín hay tapas o cubiertas de boca de alcantarilla.
- · Use un inspector, que pueda ayudarlo también a encontrar exactamente dónde está ubicado el sistema.

### ¿Qué puedo hacer para ayudar a mantener mi sistema?

#### Protéjalo e inspecciónelo.

Un sistema séptico típico debe ser inspeccionado al menos cada tres años por un profesional matriculado y su tanque debe bombearse según lo recomiende el inspector (generalmente cada tres o cinco años).

#### Piense en el fregadero.

- · Su sistema séptico contiene una variedad de organismos vivos que asimilan y tratan los desechos. Si vierte toxinas en los desagües, mata estos organismos y daña el sistema séptico.
- · Las pinturas a base de aceite, los solventes y los grandes volúmenes de limpiadores tóxicos no deben ingresar al sistema séptico. Incluso es necesario reducir al mínimo los desechos de limpieza de pintura al látex.
- · La eliminación del uso de una trituradora de basura puede reducir la cantidad de grasas, sebo y sólidos que ingresan al tanque séptico y, en última instancia, atascan el drenaje. Un mayor uso de una trituradora genera bombeos más frecuentes.

#### No sobrecargue el inodoro.

Una variedad de productos de uso doméstico pueden atascar y posiblemente dañar los componentes del sistema séptico.

- No arroje:
- · Productos de higiene femenina
- Preservativos
- · Pañales
- · Colillas de cigarrillos
- · Sedimento de café
- · Arena sanitaria para gatos

Para obtener una lista completa, visite www.epa.gov/septicsmart.

#### No ponga a prueba su desagüe.

Es simple. Mientras menos agua usa, menos agua ingresa al tanque séptico, lo que reduce su carga de trabajo. Estas son algunas formas simples de ahorrar agua:

- · Encienda el lavavajillas y el lavarropas solo cuando estén llenos.
- · Repare los inodoros y cañerías que tienen pérdidas.
- · Use inodoros y grifos de alta eficiencia.

Para obtener más información sobre cómo ahorrar agua, visite el programa WaterSense de EPA, www.epa.gov/watersense.

#### Proteja su área.

También es importante proteger su drenaje.

- · No estacione ni conduzca sobre su área de drenaje.
- · Plante árboles a una distancia apropiada del drenaje para evitar que las raíces crezcan en el sistema.
- · Mantenga los desagües de los techos, las bombas del pozo séptico y otros sistemas de desagüe de agua de Iluvia alejados del área. El exceso de agua aminora la velocidad o detiene el proceso de tratamiento.

## ¿Cómo sé si mi sistema séptico no funciona correctamente?

#### iPreste atención a los indicios!

Estos son algunos indicios del mal funcionamiento del sistema séptico. Si detecta alguna de estas señales de advertencia, Ilame a un profesional matriculado inmediatamente. Una llamada podría ahorrarle miles de dólares.

- · Agua residual que se extiende hasta los desagües de la casa.
- · Un olor fuerte alrededor del tanque séptico v del drenaie.
- · Aparición de césped mullido, verde brillante, en el drenaje, incluso durante tiempo seco.